# **МИНИСТЕРСТВО НАУКИ И ВЫСШЕГО ОБРАЗОВАНИЯ РОССИЙСКОЙ ФЕДЕРАЦИИ Ивангородский гуманитарно-технический институт (филиал) федерального государственного автономного образовательного учреждения высшего образования "Санкт-Петербургский государственный университет аэрокосмического приборостроения"**

Кафедра прикладной математики, информатики и информационных таможенных технологий (Кафедра 2)

УТВЕРЖДАЮ

Руководитель направления д.т.н., проф. сть, уч. степень, звание) М.Б. Сергеев (инициалы, фами Mestor

 $\sqrt{\text{no,mncb}}$ " 24 "  $\sqrt{\begin{array}{ccc} \text{nonmeas} & & \text{non-} \ 03 & & 2022 \text{ r.} \end{array}}$ 

#### РАБОЧАЯ ПРОГРАММА ДИСЦИПЛИНЫ

**"Проектирование человеко-машинного интерфейса"**  $/H<sub>213</sub>$ 

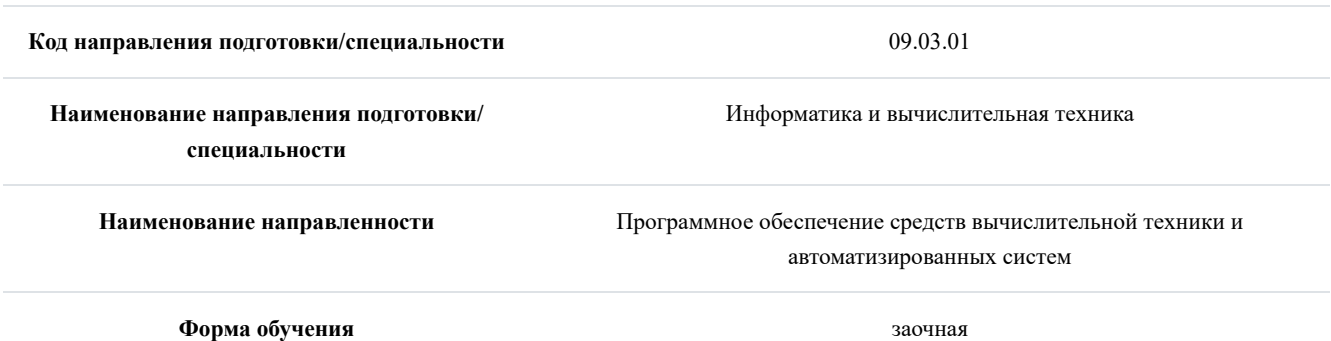

# **Лист согласования рабочей программы дисциплины**

Программу составил(а)

ст.преп. **24.03.2022** Р.А. Коваленко (должность, уч. степень, звание) (подпись, дата) (инициалы, фамилия) 24.03.2022

Программа одобрена на заседании Кафедры 2

" 24 " 03 2022 г., протокол № 9

Заведующий Кафедрой 2

к.ф.-м.н., доцент Е.А. Яковлева (уч. степень, звание) (подпись, дата) (инициалы, фамилия) 24.03.2022

Ответственный за ОП ВО 09.03.01(05)

зав.каф., к.ф.-м.н., доц.  $24.03.2022$  E.A. Яковлева (должность, уч. степень, звание) (подпись, дата) (инициалы, фамилия) 24.03.2022

Заместитель Директора ИФ ГУАП по методической работе

(должность, уч. степень, звание) (подпись, дата) (инициалы, фамилия)  $24.03.2022$ 

Н.В. Жданова

## **Аннотация**

Дисциплина "Проектирование человеко-машинного интерфейса" входит в образовательную программу высшего образования по направлению подготовки/специальности 09.03.01 "Информатика и вычислительная техника" направленности "Программное обеспечение средств вычислительной техники и автоматизированных систем". Дисциплина реализуется Кафедрой прикладной математики, информатики и информационных таможенных технологий (Кафедрой 2).

Дисциплина нацелена на формирование у выпускника следующих компетенций:

ПК-3 "Способен проектировать пользовательские интерфейсы по готовому образцу или концепции интерфейса"

ПК-6 "Способен выполнять разработку технических документов, адресованных специалисту по информационным технологиям"

Содержание дисциплины охватывает круг вопросов, связанных с Содержание дисциплины охватывает круг вопросов, связанных с историей возникновения интерфейсов, развитием в тесной зависимости от технологической базы ПЭВМ. Рассматриваются различные виды интерфейсов, для разных платформ.

Преподавание дисциплины предусматривает следующие формы организации учебного процесса: лекции, практические занятия, лабораторные работы, курсовое проектирование, самостоятельная работа обучающегося, консультации.

Программой дисциплины предусмотрены следующие виды контроля: текущий контроль успеваемости, промежуточная аттестация в форме экзамена.

Общая трудоемкость освоения дисциплины составляет 5 зачетных единиц, 180 часов.

Язык обучения по дисциплине "русский".

# **1. Перечень планируемых результатов обучения по дисциплине**

#### 1.1. Цели преподавания дисциплины

Целью дисциплины является получения практических навыков разработки интерфейсной части программных продуктов и автоматизированных систем, получение теоретических знаний о технологических особенностях современных платформ для построения интерфейсной части программных продуктов, получение навыков использования GUI библиотек и компонентов.

1.2. Дисциплина входит в состав части, формируемой участниками образовательных отношений, образовательной программы высшего образования (далее – ОП ВО).

1.3. Перечень планируемых результатов обучения по дисциплине, соотнесенных с планируемыми результатами освоения ОП ВО.

В результате изучения дисциплины обучающийся должен обладать следующими компетенциями или их частями. Компетенции и индикаторы их достижения приведены в таблице 1.

| Категория<br>(группа)<br>компетенции          | Код и наименование<br>компетенции                                                                                                    | Код и наименование индикатора достижения компетенции                                                                                                    |
|-----------------------------------------------|----------------------------------------------------------------------------------------------------|----------------------------------------------------------------------------------------------------|
| Профессиональные ПК-3 Способен<br>компетенции | проектировать<br>пользовательские интерфейсы по<br>готовому образцу или концепции<br>интерфейса                                                | ПК-3.В.1. Владеть основами проектирования программного<br>взаимодействия с<br>интерфейсами,<br>создавать<br>адаптивные<br>интерфейсы, решать практические задачи с использованием<br>визуальных компонентов<br>$\Pi K-3. y.1.$<br>Уметь<br>разрабатывать<br>графический<br>дизайн<br>интерфейсов<br>ПК-3.3.3. Знать инструментальные средства и технологии<br>создания графических интерфейсов<br>ПК-3.3.2. Знать технические требования к интерфейсной<br>требования к<br>графике и стандарты, регламентирующие<br>эргономике взаимодействия человек-система<br>ПК-3.3.1. Знать методику проектирования пользовательских<br>интерфейсов по готовому образцу, концепцию построения<br>интуитивно понятных интерфейсов |
| Профессиональные<br>компетенции               | $\Pi K-6$<br>Способен<br>ВЫПОЛНЯТЬ<br>разработку<br>технических<br>документов,<br>адресованных<br>специалисту по информационным<br>технологиям | ПК-6.3.1. Знать требования к оформлению и содержанию<br>$c$ depe<br>информационных<br>технической<br>документации<br>$\bf{B}$<br>технологий,<br>содержание<br>нормативных<br>документов<br>B<br>соответствии<br>которыми<br>$\mathbf c$<br>составляется<br>техническая<br>документация<br>ПК-6.У.1. Уметь разрабатывать техническую документацию для<br>специалиста по информационным технологиям<br>ПК-6.В.1. Владеть методами представления информации по<br>использованию программных средств и написания руководств<br>для специалиста по информационным технологиям                                                                                                    |

Таблица 1 – Перечень компетенций и индикаторов их достижения

## **2. Место дисциплины в структуре ОП**

Дисциплина может базироваться на знаниях, ранее приобретенных обучающимися при изучении следующих дисциплин:

- Математические методы и модели
- Методы оптимальных решений -

Знания, полученные при изучении материала данной дисциплины, имеют как самостоятельное значение, так и могут оказать влияние на практики, государственную итоговую аттестацию и выполнение выпускной квалификационной работы.

# **3. Объем и трудоемкость дисциплины**

Данные об общем объеме дисциплины, трудоемкости отдельных видов учебной работы по дисциплине (и распределение этой трудоемкости по семестрам) представлены в таблице 2.

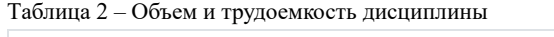

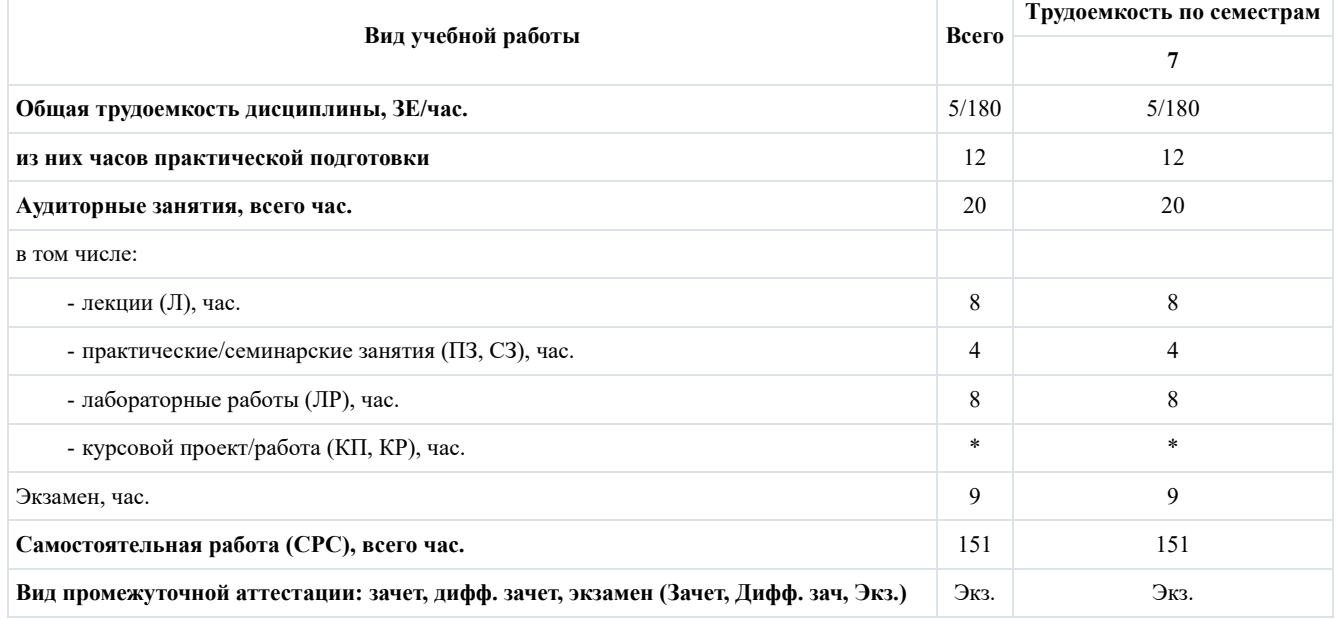

**\*** - часы , не входящие в аудиторную нагрузку

## **4. Содержание дисциплины**

4.1. Распределение трудоемкости дисциплины по разделам и видам занятий. Разделы, темы дисциплины и их трудоемкость приведены в таблице 3.

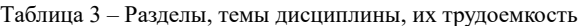

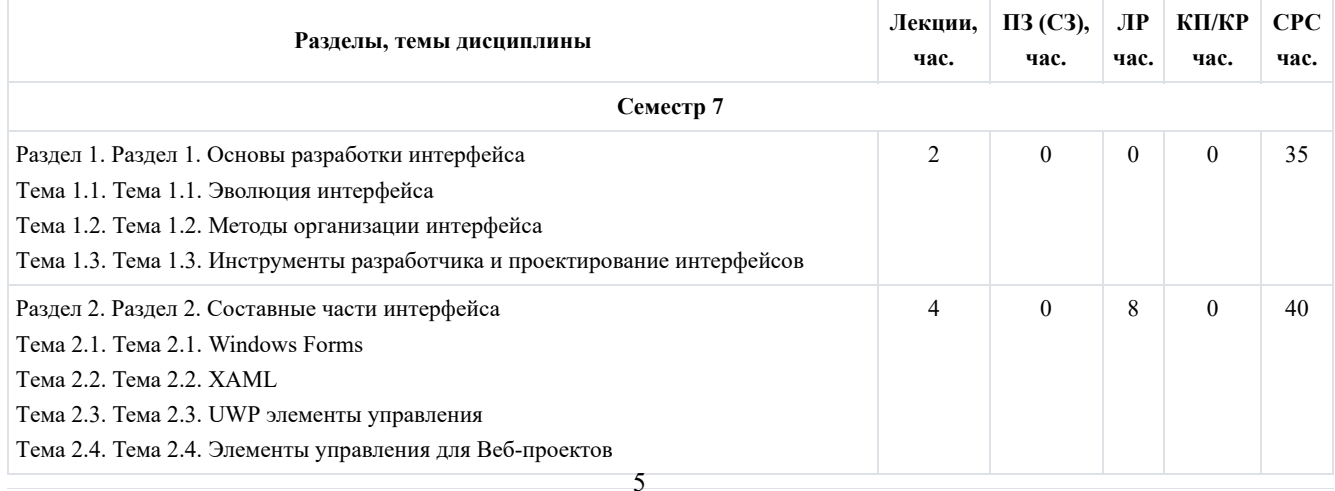

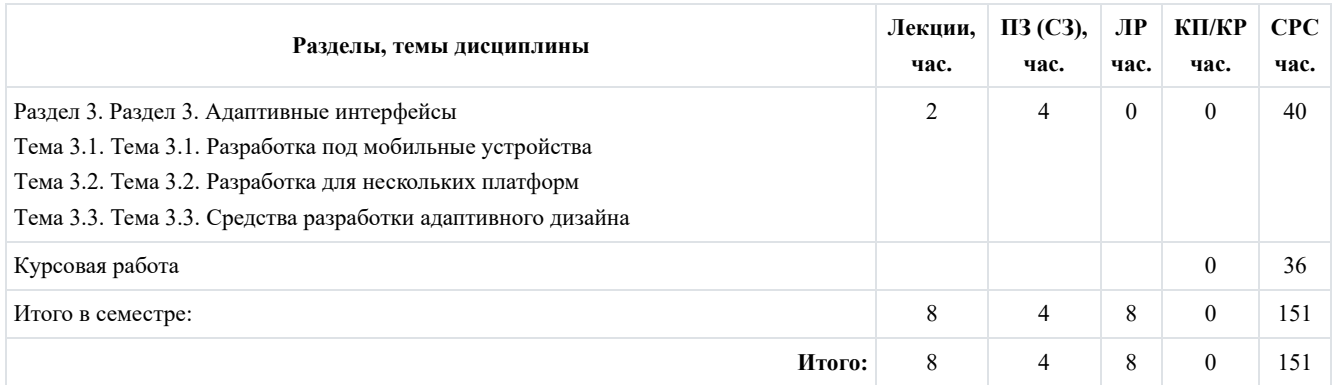

Практическая подготовка заключается в непосредственном выполнении обучающимися определенных трудовых функций, связанных с будущей профессиональной деятельностью.

4.2. Содержание разделов и тем лекционных занятий.

Содержание разделов и тем лекционных занятий приведено в таблице 4.

Таблица 4 – Содержание разделов и тем лекционного цикла

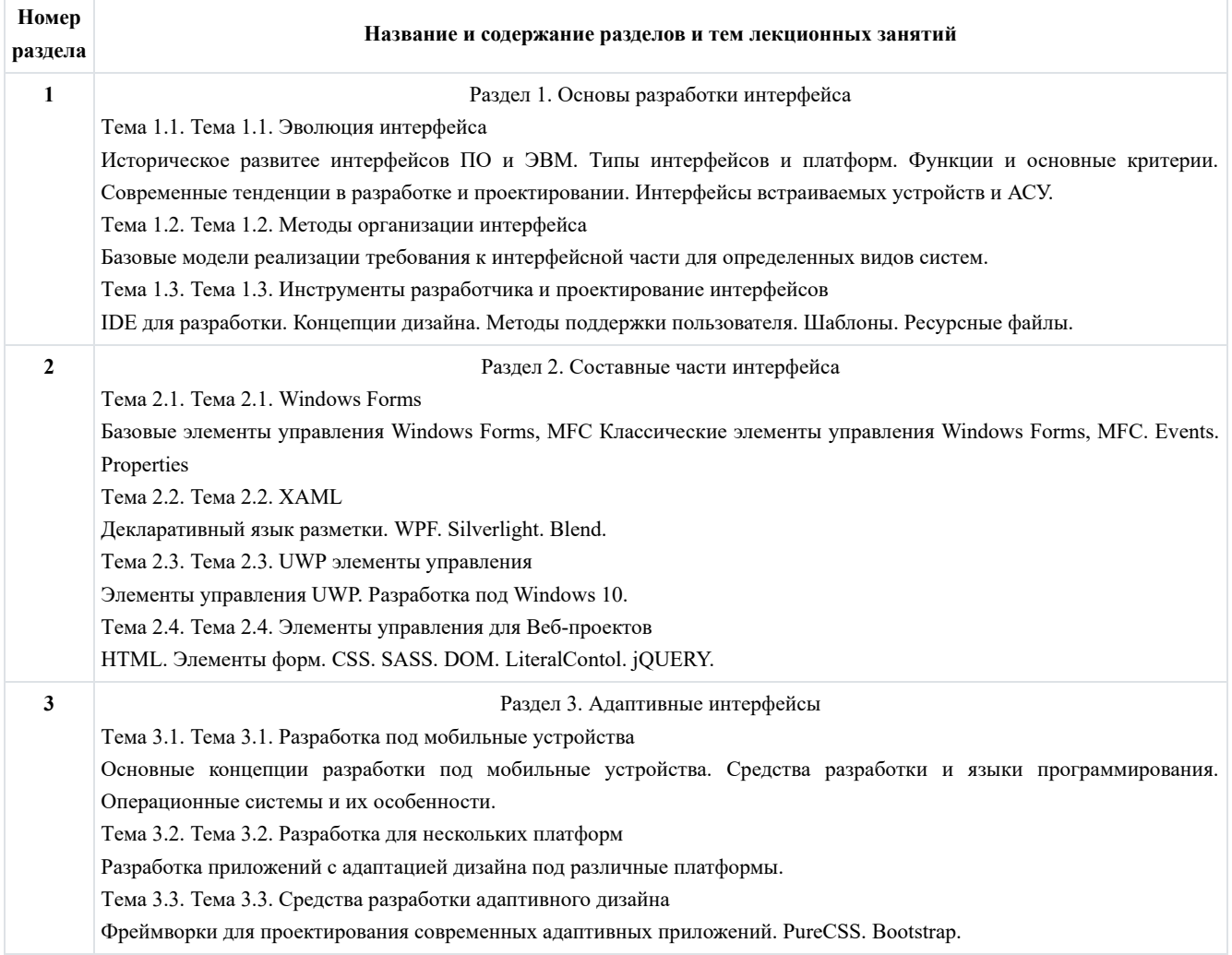

4.3. Практические (семинарские) занятия

Темы практических занятий и их трудоемкость приведены в таблице 5.

Таблица 5 – Практические занятия и их трудоемкость

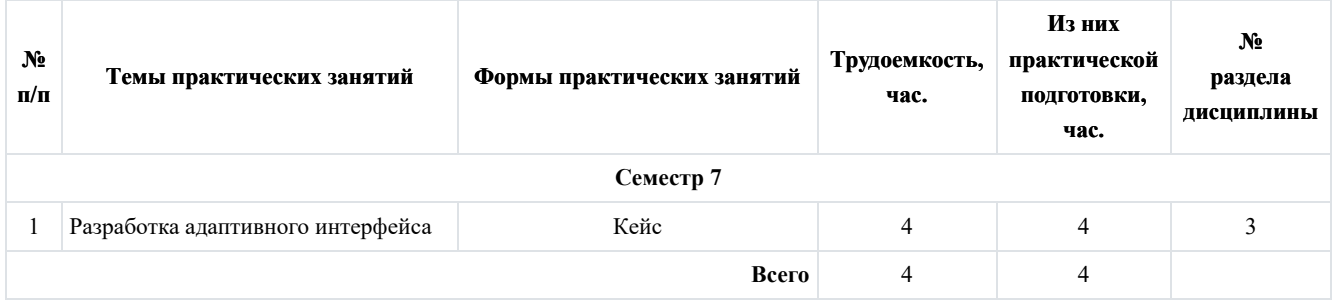

## 4.4. Лабораторные занятия

Темы лабораторных занятий и их трудоемкость приведены в таблице 6.

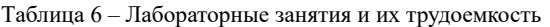

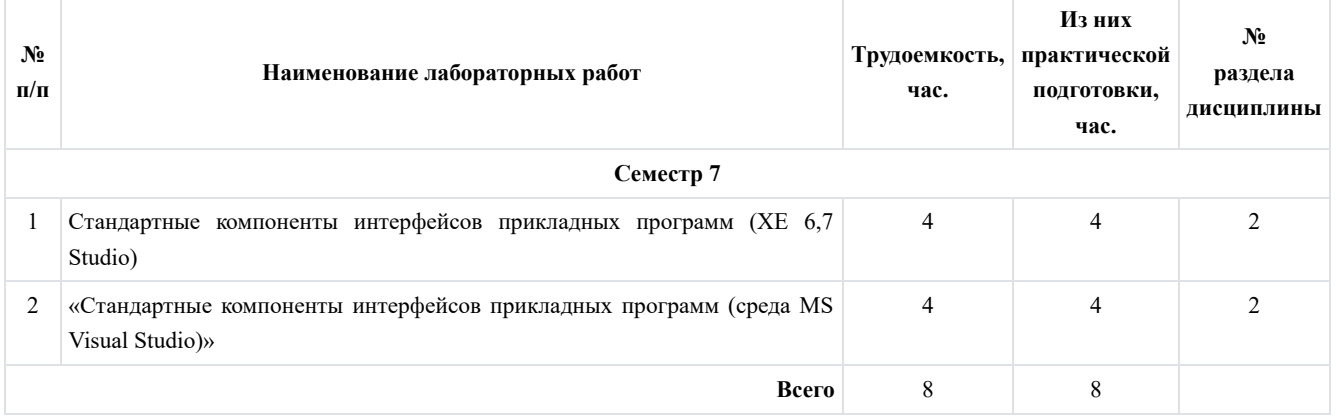

## 4.5. Выполнение курсовой работы

Цель курсовой работы: Цель курсовой работы: получение практических навыков в построение GUI для автоматизации конкретного круга задач, использование современных средств разработки GUI (IDE, фреймворков, библиотек компонентов). Реализация интерфейсной части с возможностью адаптации к различным разрешениям или платформам.

Примерные темы заданий на курсовую работу приведены в разделе 10 РПД.

4.6. Самостоятельная работа обучающихся

Виды самостоятельной работы и ее трудоемкость приведены в таблице 7.

Таблица 7 – Виды самостоятельной работы и ее трудоемкость

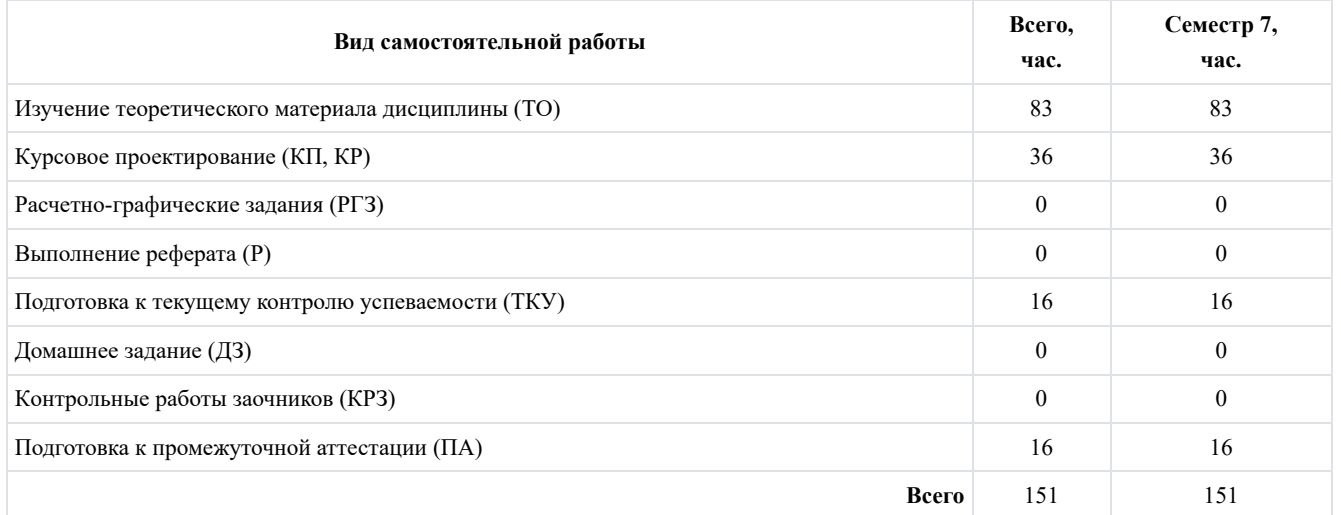

# **5. Перечень учебно-методического обеспечения для самостоятельной работы обучающихся по дисциплине (модулю)**

Учебно-методические материалы для самостоятельной работы обучающихся указаны в п.п. 7-11.

# **6. Перечень печатных и электронных учебных изданий**

Перечень печатных и электронных учебных изданий приведен в таблице 8.

Таблица 8 – Перечень печатных и электронных учебных изданий

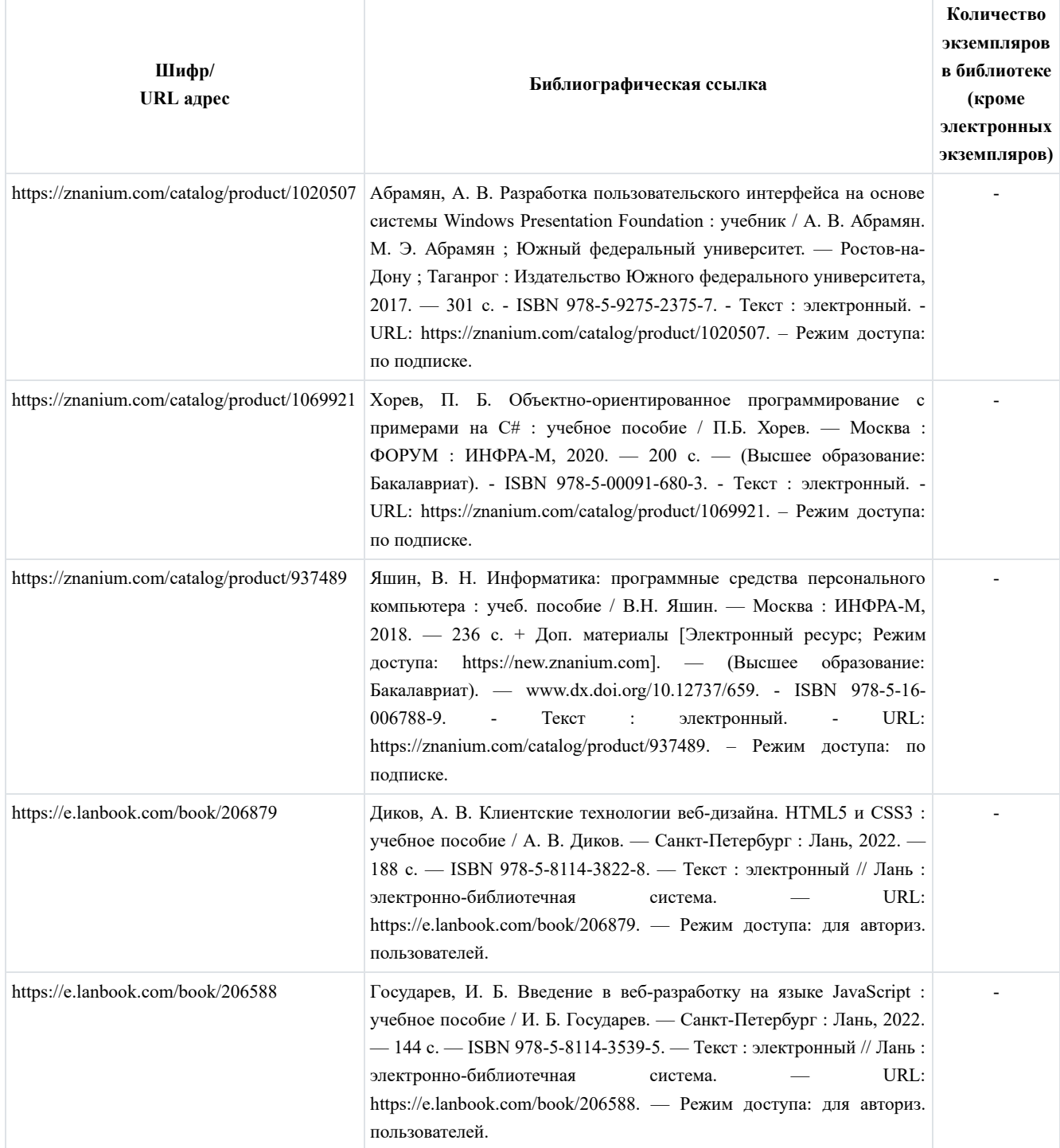

# **7. Перечень электронных образовательных ресурсов информационно-телекоммуникационной сети "Интернет"**

Перечень электронных образовательных ресурсов информационно-телекоммуникационной сети "Интернет", необходимых для освоения дисциплины приведен в таблице 9.

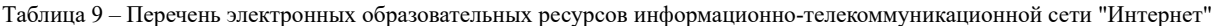

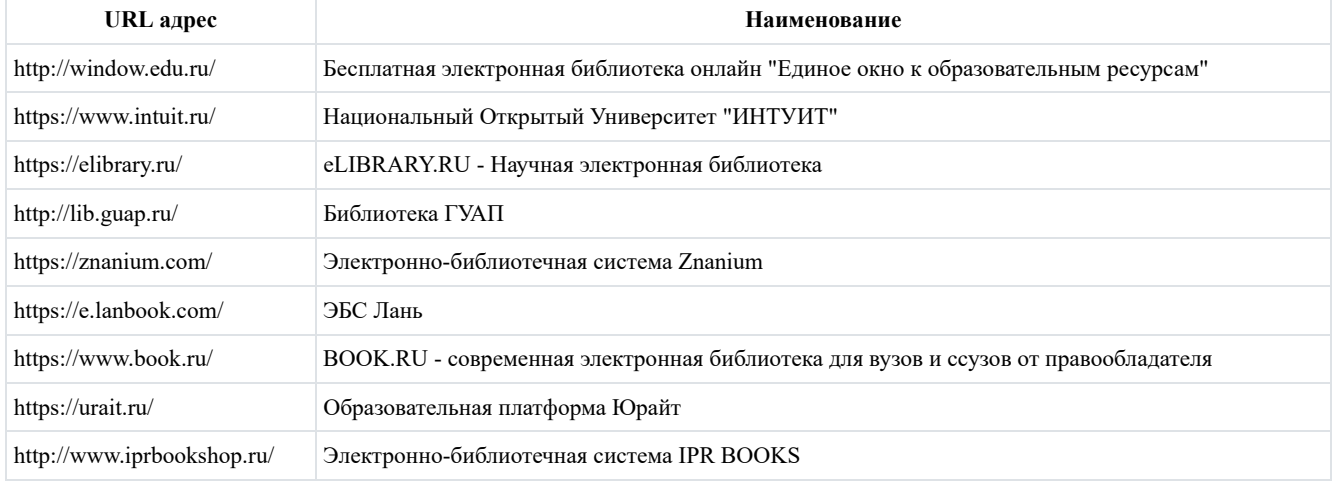

# **8. Перечень информационных технологий**

8.1. Перечень программного обеспечения, используемого при осуществлении образовательного процесса по дисциплине. Перечень используемого программного обеспечения представлен в таблице 10.

Таблица 10 – Перечень программного обеспечения

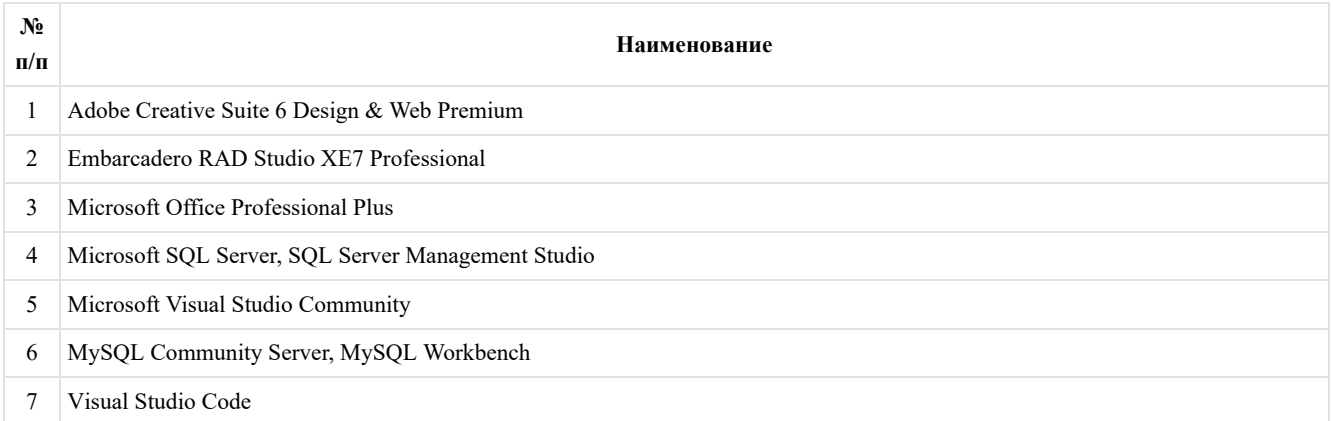

8.2. Перечень информационно-справочных систем, используемых при осуществлении образовательного процесса по дисциплине

Перечень используемых информационно-справочных систем представлен в таблице 11.

Таблица 11 – Перечень информационно-справочных систем

| $N_2$<br>$\mathbf{n}/\mathbf{n}$ | Наименование                    |
|----------------------------------|---------------------------------|
|                                  | Учебным планом не предусмотрено |

# **9. Материально-техническая база**

Состав материально-технической базы, необходимой для осуществления образовательного процесса по дисциплине, представлен в таблице 12.

Таблица 12 – Состав материально-технической базы

| $N_2$<br>п/п | Наименование составной части<br>материально-технической базы                          | Номер аудитории<br>(при необходимости) |
|--------------|---------------------------------------------------------------------------------------|----------------------------------------|
|              | Фонд аудиторий ИФ ГУАП для проведения лекционных и практических (семинарских) занятий |                                        |
|              | Лаборатория программирования и баз данных                                             | 207                                    |
|              | Кабинет информационных технологий и программных систем                                | 212                                    |
|              | Мультимедийная лекционная аудитория                                                   | 307                                    |

# **10. Оценочные средства для проведения промежуточной аттестации**

10.1. Состав оценочных средствдля проведения промежуточной аттестации обучающихся по дисциплине приведен в таблице 13.

| Вид промежуточной<br>аттестации | Перечень оценочных средств                                                             |  |  |
|---------------------------------|----------------------------------------------------------------------------------------|--|--|
| Экзамен                         | - Список вопросов к экзамену<br>- Тесты<br>- Экзаменационные билеты                    |  |  |
| Выполнение курсовой работы      | - Экспертная оценка на основе требований к содержанию курсовой работы по<br>дисциплине |  |  |

Таблица 13 – Состав оценочных средств для проведения промежуточной аттестации

10.2. В качестве критериев оценки уровня сформированности (освоения) компетенций обучающимися применяется 5 балльная шкала оценки сформированности компетенций, которая приведена в таблице 14. В течение семестра может использоваться 100-балльная шкала модульно-рейтинговой системы Университета, правила использования которой, установлены соответствующим локальным нормативным актом ГУАП.

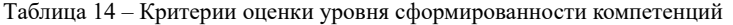

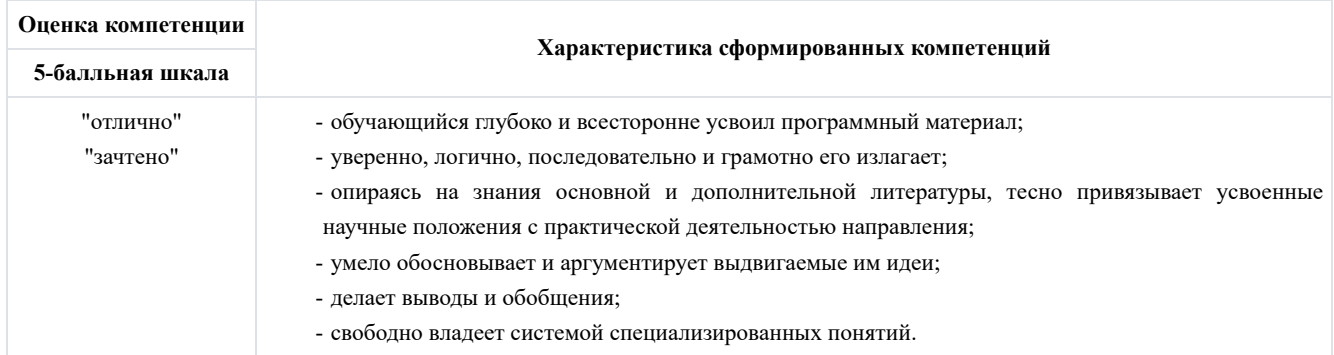

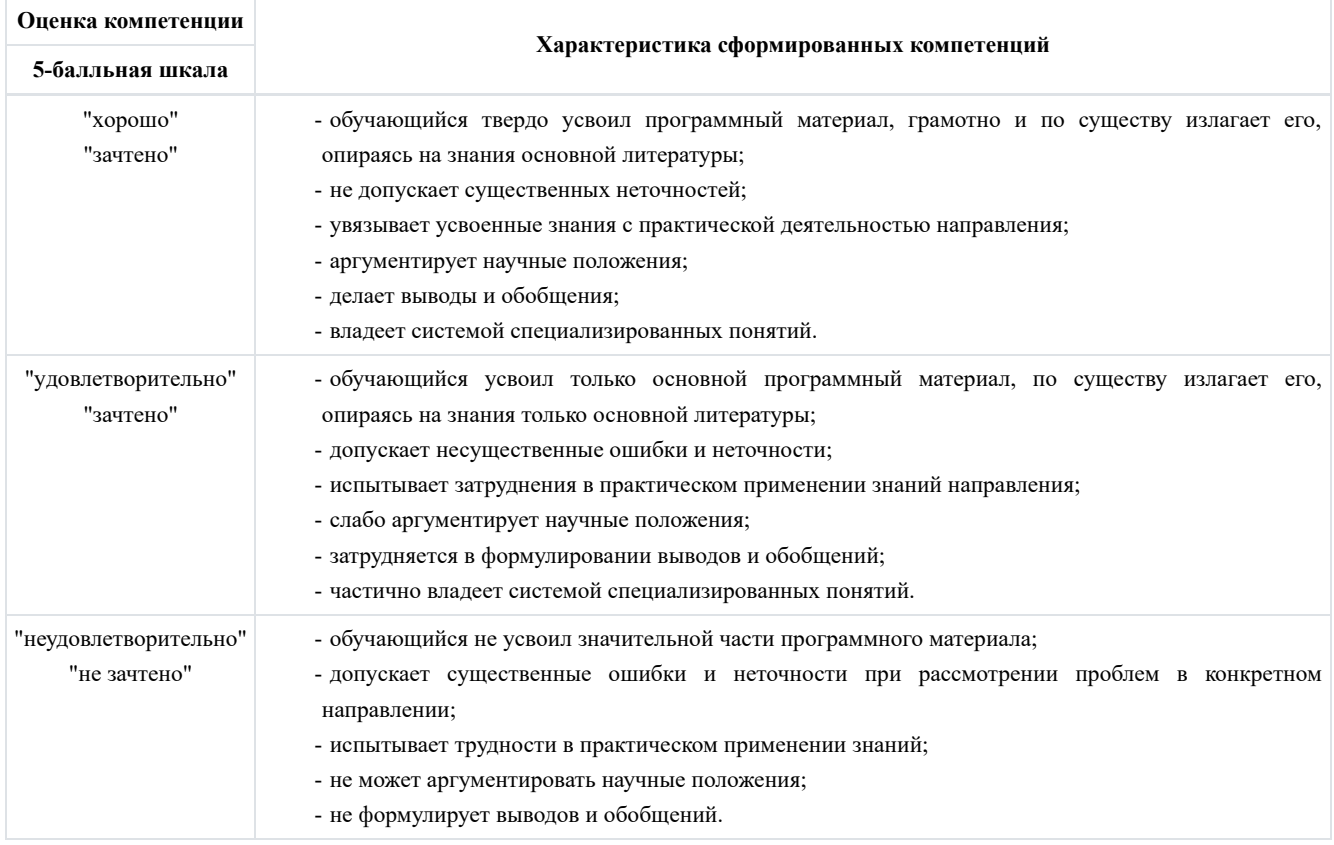

10.3. Типовые контрольные задания или иные материалы. Вопросы (задачи) для экзамена представлены в таблице 15.

Таблица 15 – Вопросы (задачи) для экзамена

| $N_2$<br>$\Pi/\Pi$ | Перечень вопросов (задач) для экзамена                                                                                        | Кол<br>индикатора |
|--------------------|----------------------------------------------------------------------------------------------------|-------------------|
| 1                  | Значение интерфейса. Эволюция Интерфейсов.                                                                                    | $\Pi$ K-3.3.1     |
| 2                  | Критерии удобства и трудности при проектировании интерфейса.                                                                  | $\Pi$ K-3.3.1     |
| 3                  | Текстовые сообщения, позиционирование, указания, выбор, графические сообщения.                                                | $\Pi$ K-3.3.1     |
| 4                  | Состав и форма представления входных и выходных данных.                                                                       | $\Pi$ K-3.3.2     |
| 5                  | Составные части интерфейса: процесс, сообщения (об ошибках, о состоянии системы, справка, подсказка,<br>выходные данные), итд | $\Pi$ K-3.3.2     |
| 6                  | Элементы управления в IDE                                                                                                    | $\Pi$ K-3.3.3     |
| 7                  | IDE обзор и сравнение                                                                                                    | $\Pi$ K-3.3.3     |
| 8                  | Функциональность IDE (две на выбор).                                                                                          | $\Pi$ K-3.3.3     |
| 9                  | События (Events) элементов управления.                                                                                        | $\Pi$ K-3.3.3     |
| 10                 | Свойства (Properties) элементов управления.                                                                                   | $\Pi$ K-3.3.3     |
| 11                 | EventHandler. Динамические контролы (элементы управления).                                                                    | $\Pi$ K-3.3.3     |
| 12                 | XAML. WPF. Silverlight                                                                                                    | $\Pi$ K-3.Y.1     |
| 13                 | Современные интерфейсы «Метро», «Лента», UWP и.т.д.                                                                           | $\Pi$ K-6.3.1     |
| 14                 | МГС, текстовый интерфейс.                                                                                                    | $\Pi$ K-3.Y.1     |
| 15                 | Веб интерфейсы                                                                                                    | $\Pi K-3. y.1$    |
| 16                 | <b>StackPanel</b>                                                                                                    | $\Pi K-3.B.1$     |
| 17                 | Grid, VariableSizedWrapGrid, StackPanel, SplitView, RelativePanel и Canvas                                                    | $\Pi K-3.B.1$     |
| 18                 | <b>UWP Flyout</b>                                                                                                    | $\Pi K-3.B.1$     |

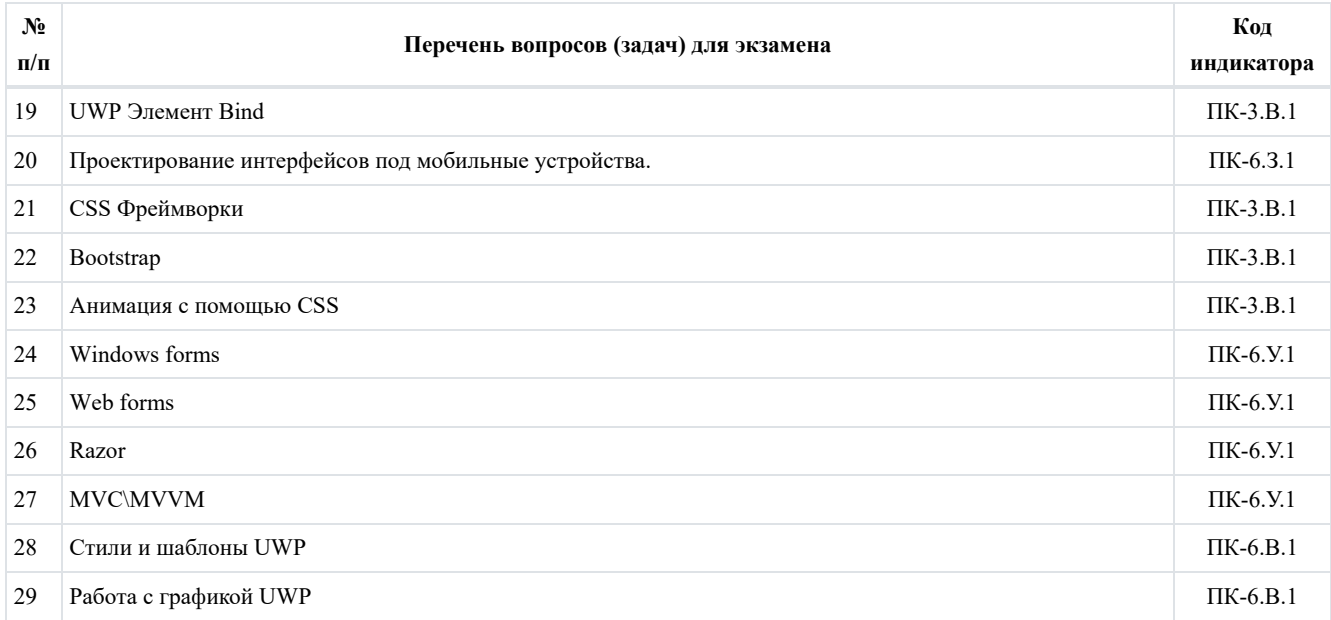

# Вопросы (задачи) для зачета / дифф. зачета представлены в таблице 16.

Таблица 16 – Вопросы (задачи) для зачета / дифф. зачета

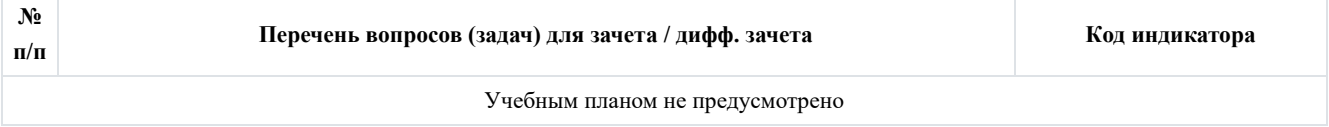

Перечень тем для курсового проектирования/выполнения курсовой работы представлены в таблице 17.

## Таблица 17 – Перечень тем для курсового проектирования

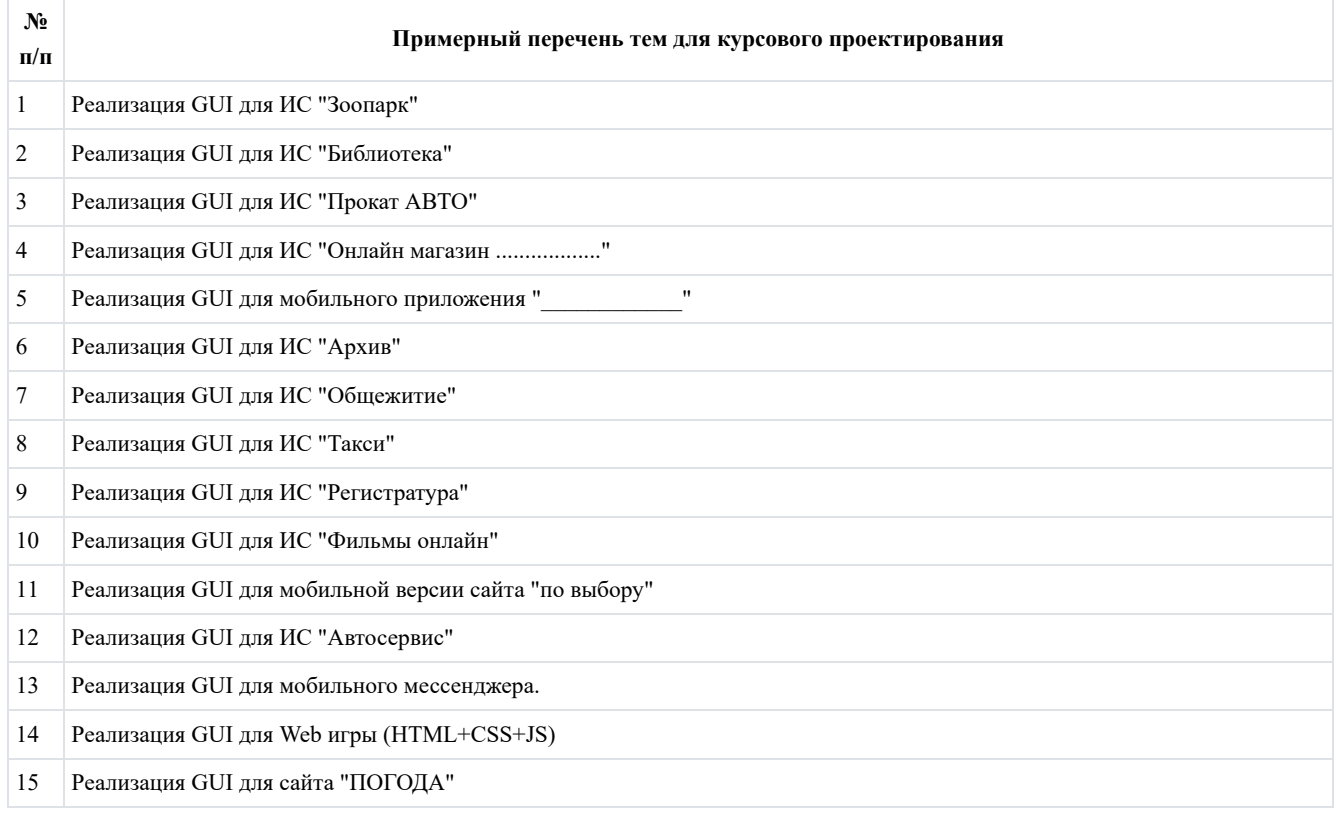

Вопросы для проведения промежуточной аттестации в виде тестирования представлены в таблице 18.

Таблица 18 – Примерный перечень вопросов для тестов

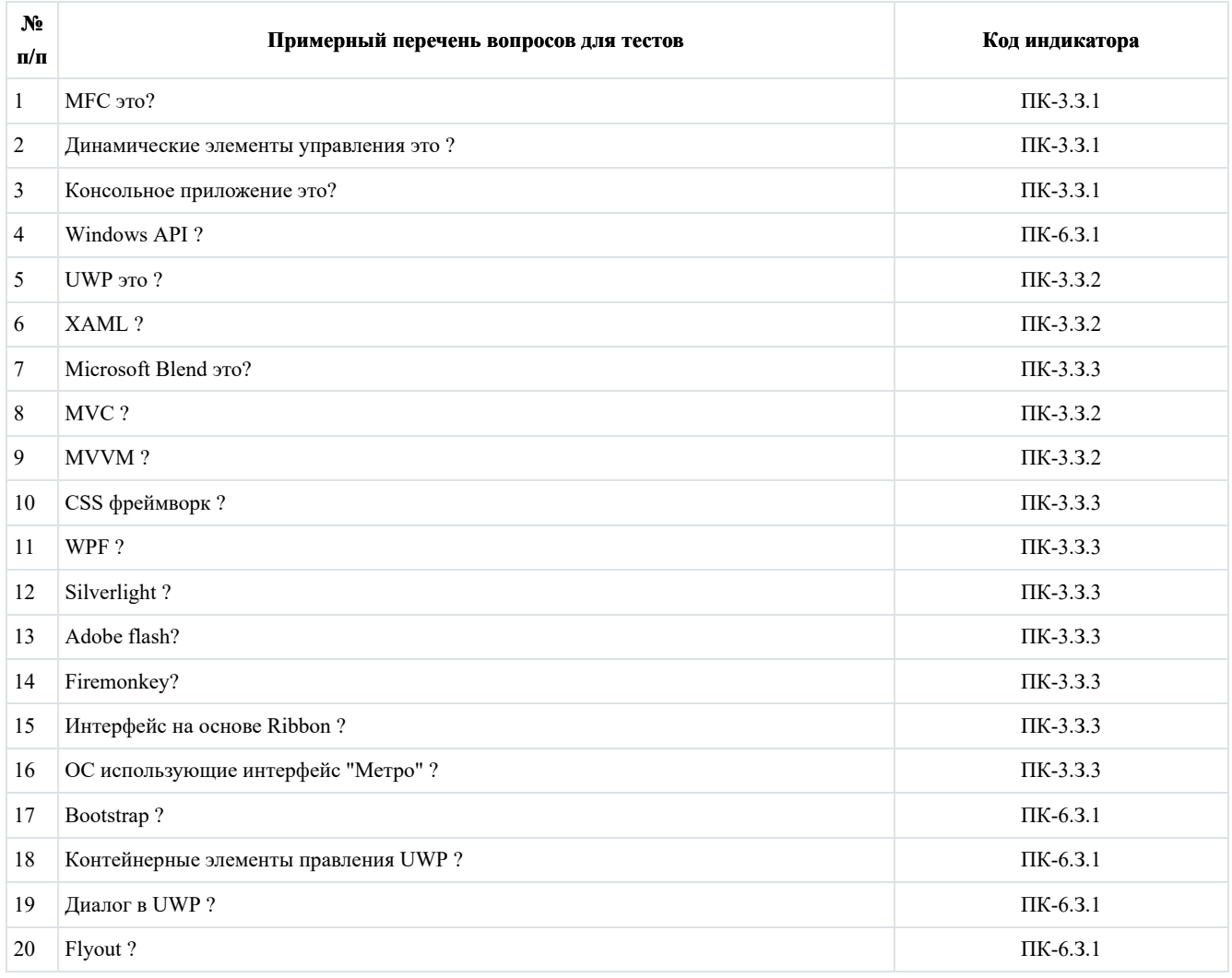

Перечень тем контрольных работ по дисциплине обучающихся заочной формы обучения, представлены в таблице 19.

Таблица 19 – Перечень контрольных работ

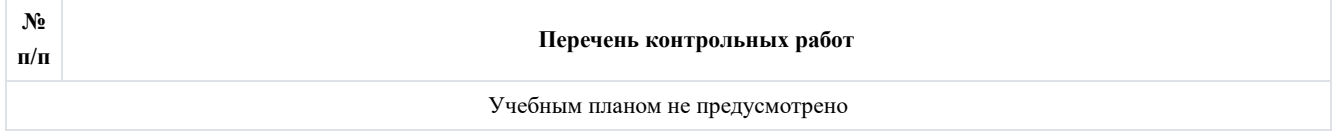

10.4. Методические материалы, определяющие процедуры оценивания индикаторов, характеризующих этапы формирования компетенций, соде**ржатся вокальных нормативных актах Гобучающихся по освоению дисциплины** проведения текущего контроля успеваемости и промежуточной аттестации обучающихся ГУАП.

11.1. Методические указания для обучающихся по освоению лекционного материала.

Основное назначение лекционного материала – логически стройное, системное, глубокое и ясное изложение учебного материала. Назначение современной лекции в рамках дисциплины не в том, чтобы получить всю информацию по теме, а в освоении фундаментальных проблем дисциплины, методов научного познания, новейших достижений научной мысли. В учебном процессе лекция выполняет методологическую, организационную и информационную функции. Лекция раскрывает понятийный аппарат конкретной области знания, её проблемы, дает цельное представление о дисциплине, показывает взаимосвязь с другими дисциплинами.

Планируемые результаты при освоении обучающимися лекционного материала:

- получение современных, целостных, взаимосвязанных знаний, уровень которых определяется целевой установкой к каждой конкретной теме;

- получение опыта творческой работы совместно с преподавателем; -
- развитие профессионально-деловых качеств, любви к предмету и самостоятельного творческого мышления;
- появление необходимого интереса, необходимого для самостоятельной работы; -
- получение знаний о современном уровне развития науки и техники и о прогнозе их развития на ближайшие годы; -

- научиться методически обрабатывать материал (выделять главные мысли и положения, приходить к конкретным выводам, повторять их в различных формулировках);

получение точного понимания всех необходимых терминов и понятий. -

Лекционный материал может сопровождаться демонстрацией слайдов и использованием раздаточного материала при проведении коротких дискуссий об особенностях применения отдельных тематик по дисциплине.

Выделяются следующие виды лекций:

Вводная лекция -

Вводная лекция к дисциплине знакомит обучающихся с целью и назначением курса, его ролью и местом в системе дисциплин. В ходе такой лекции связывается теоретический и практический материал с практикой будущей работы, рассказывается общая методика работы над курсом, предлагаются литературные источники, помогающие усвоению материала дисциплины и освоению компетенций, ставятся научные проблемы, выдвигаются гипотезы, определяется форма текущего контроля и промежуточной аттестации.

Вводная лекция к разделу. Аналогично вводной лекции к дисциплине раскрывает ряд вопросов, но связанных не с дисциплиной в целом, а с тематикой конкретного раздела.

Обзорная лекция -

Проводится с целью систематизации знаний на более высоком уровне, рассмотрения особо трудных вопросов дисциплины.

Проблемная лекция -

На данной лекции новое знание вводится как неизвестное, которое необходимо "открыть". В рамках лекции создается проблемная ситуация, которую обучающие решают поэтапно с подсказками и помощью преподавателя.

Лекция вдвоем -

Эта разновидность лекции является продолжением и развитием проблемного изложения материала в диалоге двух преподавателей. Здесь моделируются реальные ситуации обсуждения теоретических и практических вопросов двумя специалистами.

Лекция с заранее запланированными ошибками -

Данная лекция призвана активизировать внимание обучающихся, развивать их мыслительную деятельность, формировать умение выступать в роли экспертов.

Задача преподавателя состоит в том, чтобы заложить в лекцию определенное количество ошибок содержательного, методического, поведенческого характера. Подбираются наиболее типичные ошибки, которые обычно не выпячиваются, а как бы затушевываются. Задача обучающихся состоит в том, чтобы по ходу лекции отмечать ошибки, фиксировать и называть их в конце.

Лекция-пресс-конференция -

Преподаватель просит обучающихся задавать письменно вопросы по данной теме. В течение двух-трех минут обучающиеся формулируют наиболее интересующие их вопросы и передают преподавателю, который в течение трехпяти минут сортирует вопросы по их содержанию и начинает лекцию. Лекция излагается не как ответы на вопросы, а как связный текст, в процессе изложения которого формируются ответы.

Лекция-консультация -

Материал излагается в виде вопросов и ответов или вопросов, ответов и дискуссий.

Структура предоставления лекционного материала:

Вводная часть лекции -

Первое представление о лекции содержится уже в формулировке темы. Она должна быть краткой, выражать суть основной идеи, быть привлекательной по форме. Целесообразно здесь сказать на значение этой темы для последующего усвоения знаний и развития личности обучающихся, для будущей профессиональной деятельности. Далее можно сообщить цели лекции и ее план. Желательно сориентировать слушателей на последующий контроль знаний, полезно указать на связь нового материала с пройденным и предыдущим. Темп изложения этой части лекции, как правило, должен быть выше темпа изложения основного, что заставляет обучающихся психологически собраться и сосредоточиться. Вводная часть лекции обычно занимает 5-7 минут.

#### Основная часть лекции -

Переходу к изложению первого вопроса, как правило, должна предшествовать пауза. В это время лектор может проверить, все ли слушатели готовы к восприятию лекции (позы, выражения лиц, разговоры). Заметив обучающихся, не готовых к восприятию, опытные преподаватели произносят краткую мобилизующую фразу, останавливают взгляд на нерадивых, реже - называют фамилию, имя и не тратят время на длительные замечания.

Для того чтобы преодолеть потенциальную пассивность слушателей, необходимо всеми возможными способами придать лекции проблемный характер, побуждая слушателей к самостоятельной познавательной активности и творчеству.

К таким активным средствам можно отнести:

- ∘ обращение к обучающимся с вопросами, уточняющими понимание основных идей и фактов темы;
- организацию мини-столкновений различных точек зрения по выдвинутым преподавателем положениям; ◦
- постановку вопросов, задач с множественностью решений и др.; ◦
- индивидуальный стиль изложения материала; ◦
- обеспечение обратной связи. ◦

Заключение -

В процессе чтения лекции преподаватель должен позаботиться о ее завершении. Рассчитать время, а не прерывать лекцию на полуслове. Обычно для заключения материала бывает достаточно 5-7 минут. Завершая лекцию, преподаватель отвечает на вопросы слушателей, подводит итог, дает методические указания к самостоятельной работе, комментирует предлагаемую литературу. Заканчивать лекцию нужно конструктивно по содержанию и положительно по эмоциональному настрою. Обучающиеся должны уйти заинтересованными, заинтригованными, желающими опробовать завтра же предложения лектора, а также в хорошем настроении и активном тонусе.

#### 11.2. Методические указания для обучающихся по прохождению практических занятий.

Практическое занятие является одной из основных форм организации учебного процесса, заключающаяся в выполнении обучающимися под руководством преподавателя комплекса учебных заданий с целью усвоения научно-теоретических основ учебной дисциплины, приобретения умений и навыков, опыта творческой деятельности.

Целью практического занятия для обучающегося является привитие обучающимся умений и навыков практической деятельности по изучаемой дисциплине. При проведении практического занятия в форме практической подготовки обучающиеся выполняют действия, максимально приближенные к реальным, соответствующим будущим трудовым функциям.

Планируемые результаты при освоении обучающимся практических занятий:

- закрепление, углубление, расширение и детализация знаний при решении конкретных задач;
- развитие познавательных способностей, самостоятельности мышления, творческой активности;
- овладение новыми методами и методиками изучения конкретной учебной дисциплины; -
- выработка способности логического осмысления полученных знаний для выполнения заданий; -
- обеспечение рационального сочетания коллективной и индивидуальной форм обучения. -

Требования к проведению практических занятий.

1) Кейс.

Кейс-метод – усовершенствованный метод анализа конкретных ситуаций, метод активного проблемно-ситуационного анализа, основанный на обучении путем решения конкретных задач – ситуаций (решение кейсов). Непосредственная цель метода case-study - обучающиеся должны проанализировать ситуацию, разобраться в сути проблем, предложить возможные решения и выбрать лучшее из них. Кейсы делятся на практические (отражающие реальные жизненные ситуации), обучающие (искусственно созданные, содержащие значительные элемент условности при отражении в нем жизни) и исследовательские (ориентированные на проведение исследовательской деятельности посредствам применения метода моделирования) Метод конкретных ситуаций (метод case-study) относится к неигровым имитационным активным методам обучения. При анализе конкретных ситуаций у обучающихся развиваются навыки групповой, командной работы, что расширяет возможности для решения типичных проблем в рамках изучаемой тематике. При изучении конкретных ситуаций обучающийся должен понять ситуацию, оценить обстановку, определить, есть ли в ней проблема и в чем ее суть. Определить свою роль в решении проблемы и выработать целесообразную линию поведения. Метод конкретных ситуаций можно разбить на этапы: подготовительный, ознакомительный, аналитический и итоговый.

Хороший кейс должен удовлетворять следующим требованиям:

- соответствовать четко поставленной цели создания; -
- иметь соответствующий уровень трудности; -
- иллюстрировать несколько аспектов; -
- быть актуальным на сегодняшний день; -
- иллюстрировать типичные ситуации; -
- развивать аналитическое мышление; -
- провоцировать дискуссию; -
- иметь несколько решений.

11.3. Методические указания для обучающихся по выполнению лабораторных работ.

В ходе выполнения лабораторных работ обучающийся должен углубить и закрепить знания, практические навыки, овладеть современной методикой и техникой эксперимента в соответствии с квалификационной характеристикой обучающегося. Выполнение лабораторных работ состоит из экспериментально-практической, расчетно-аналитической частей и контрольных мероприятий.

Выполнение лабораторных работ обучающимся является неотъемлемой частью изучения дисциплины, определяемой учебным планом, и относится к средствам, обеспечивающим решение следующих основных задач обучающегося:

приобретение навыков исследования процессов, явлений и объектов, изучаемых в рамках данной дисциплины; -

- закрепление, развитие и детализация теоретических знаний, полученных на лекциях;
- получение новой информации по изучаемой дисциплине; -
- приобретение навыков самостоятельной работы с лабораторным оборудованием и приборами. -

Лабораторные работы проводятся в форме практической подготовки. При выполнении лабораторных работ обучающиеся выполняют отдельный трудовые функции, связанные с будущей профессиональной деятельностью:

принятие проектных решений; -

выполнение действий согласно инструкции, образцу или самостоятельно принятого решения; -

оформление отчетности. -

Выполнение обучающимся лабораторных работ не в полном объеме может привести к понижению оценки за дисциплину изза низкого уровня освоения компетенций:

выполнение менее 75% лабораторных работ - понижение максимальной оценки на 1 балл; -

выполнение менее 50% лабораторных работ - понижение максимальной оценки на 2 балла; -

невыполнение лабораторных работ - понижение максимальной оценки на 3 балла. -

Задание и требования к проведению лабораторных работ.

Задания и требования к лабораторным работам размещены в Личном кабинете ГУАП в разделе дисциплины.

Структура и форма отчета о лабораторной работе.

Требования к оформлению отчета о лабораторной работе.

- Общие требования и рекомендации по выполнению письменных работ : методические указания / С.-Петерб. гос. ун-т аэрокосм. приборостроения ; сост. А. А. Сорокин. - СПб. : Изд-во ГУАП, 2017. - 32 с.

- Общие требования и рекомендации по выполнению письменных работ : методические указания (с изменениями от *09.01.2019)* [Электронный ресурс] / Ивангородский филиал С.-Петерб. гос. ун-т аэрокосм. приборостроения ; сост. А. А. Сорокин. - Ивангород : 2019. - 37 с. URL: http://ifguap.ru/rp/ReportsFormattingRules.pdf, Личный кабинет ГУАП

11.4. Методические указания для обучающихся по выполнению курсовой работы.

Курсовая работа проводится с целью формирования у обучающихся опыта комплексного решения конкретных задач профессиональной деятельности.

Курсовая работа позволяет обучающемуся:

- закрепить индикаторы достижения компетенций по дисциплине за счет самостоятельной детальной проработки темы в рамках дисциплины;

- показать освоение индикаторов достижения компетенций и знание материала дисциплины;

- подготовиться к более сложной технической задаче - выполнению выпускной квалификационной работе;

- определиться с направлением или возможной темой выпускной квалификационной работы.

Выполнение курсовой работы проводится в форме практической подготовки. При выполнении курсовой работы обучающиеся выполняют комплекс трудовых функций, связанных с будущей профессиональной деятельностью:

- анализ технической и научной документации; -
- принятие проектных решений; -
- выполнение действий согласно принятого решения; -
- проектирование пользовательского интерфейса по готовому образцу или концепции интерфейса; -
- разработка технических документов, адресованных специалисту по информационным технологиям;
- оформление отчетности в соответствии с требованиями стандартов. -

Структура пояснительной записки курсовой работы.

Пояснительная записка сдается в электронном виде (документ Word, документ PDF) через Личный кабинет ГУАП. Пояснительная записка содержит следующие элементы:

- титульный лист;
- задание;
- содержание;
- введение;
- основная часть;
- заключение;

- список использованных источников;

- приложения (при необходимости).

Требования к оформлению пояснительной записки курсовой работы.

- Общие требования и рекомендации по выполнению письменных работ : методические указания / С.-Петерб. гос. ун-т аэрокосм. приборостроения ; сост. А. А. Сорокин. - СПб. : Изд-во ГУАП, 2017. - 32 с.

Общие требования и рекомендации по выполнению письменных работ : методические указания *(с изменениями от* - *09.01.2019)* [Электронный ресурс] / Ивангородский филиал С.-Петерб. гос. ун-т аэрокосм. приборостроения ; сост. А. А. Сорокин. - Ивангород : 2019. - 37 с. URL: http://ifguap.ru/rp/ReportsFormattingRules.pdf, Личный кабинет ГУАП

11.5. Методические указания для обучающихся по прохождению самостоятельной работы.

В ходе выполнения самостоятельной работы, обучающийся выполняет работу по заданию и при методическом руководстве преподавателя, но без его непосредственного участия.

Для обучающихся по заочной форме обучения, самостоятельная работа может включать в себя контрольную работу.

В процессе выполнения самостоятельной работы, у обучающегося формируется целесообразное планирование рабочего времени, которое позволяет им развивать умения и навыки в усвоении и систематизации приобретаемых знаний, обеспечивает высокий уровень успеваемости в период обучения, помогает получить навыки повышения профессионального уровня.

Методическими материалами, направляющими самостоятельную работу обучающихся являются:

- учебно-методический материал по дисциплине.

11.6. Методические указания для обучающихся по прохождению консультаций.

По изучаемой дисциплине проводятся следующие виды консультаций:

- Консультация перед экзаменом - проводится с целью:

- уточнения организационных моментов; ◦
- систематизации знаний; ◦
- ответы на вопросы, вызывающие трудности при подготовке к экзамену. ◦

Консультация имеет форму лекции, после которой преподаватель отвечает на вопросы обучающихся или в виде беседы в форме "ответ-вопрос".

Консультация со слабоуспевающими обучающимися - предназначена для: -

- ликвидации пробелов при изучении дисциплины; ◦
- разъяснения спорных вопросов и вопросов, наиболее сложных для изучения; ◦
- закрепления пройденного материала; ◦
- ликвидации академических задолженностей. ◦

Проводится регулярно согласно графику консультаций преподавателя (не реже 1 раза в 2 недели).

- Консультация по проектной и научно-исследовательской деятельности обучающихся - проводится с целью:

расширения научного кругозора обучающихся; ◦

- рассмотрения вопросов, не включенных в программу изучаемой дисциплины; ◦
- углубленного изучения материала курса; ◦
- помощи обучающимся в подготовке научных статей и докладов на конференции; ◦
- подготовки в участию в конкурсах и олимпиадах. ◦

Проводится регулярно согласно графику консультаций преподавателя или по устной договоренности между обучающимся и преподавателем.

11.7. Методические указания для обучающихся по прохождению текущего контроля успеваемости.

Текущий контроль успеваемости предусматривает контроль качества знаний обучающихся, осуществляемого в течение семестра с целью оценивания хода освоения дисциплины. Невыполнение требований или их части по прохождению текущего контроля успеваемости при успешном прохождении промежуточной аттестации может привести к понижению итоговой оценки. Возможные методы текущего контроля:

- устный опрос на занятиях;
- систематическая проверка выполнения индивидуальных и домашних заданий; -
- защита отчетов по лабораторным работам; -
- проведение контрольных работ; -
- тестирование; -
- контроль самостоятельных работ; -
- проведение контрольных работ; -
- контроль выполнения курсовых работ; -
- доклад на научной конференции; -
- написание научной статьи.

11.8. Методические указания для обучающихся по прохождению тестирования.

Использование тестовых заданий возможно как при текущем контроле, так и при проведении промежуточной аттестации. Тесты могут проводиться как в письменной форме, так и с использованием электронных средств обучения.

Можно выделить основные уровни теста, в которых проверка возрастает от контроля знаний (индикатор достижения компетенции - "знать") до применения навыков при решении типовых и нетиповых задач ((индикаторы достижения компетенции - "уметь" и "владеть"):

Первый уровень - узнавание ранее изученного материала; -

- Второй уровень - репродуктивный - в заданиях не содержится материала для ответа или же его извлечение требует не только запоминания материала, но и его понимания (подстановка, конструктивный тест, типовая задача);

- Третий уровень - нетиповые задачи повышенной сложности, для которых требуется самостоятельное нахождение методов решения;

- Смешанный - использование элементов всех трех уровней для проверки разных индикаторов достижения компетенций.

Критерии оценки тестовых работ базируются на 100-бальной шкале согласно МДО ГУАП. СМК 2.77 "Положение о модульно-рейтинговой системе оценки качества учебной работы студентов в ГУАП" (допустимо применение любого количественного показателя оценки с приведением его к 100-процентной шкале):

- менее 55 - "не зачтено" или "неудовлетворительно" (2);

- от 55 до 69 - "зачтено" или "удовлетворительно" (3);

- от 70 до 84 - "зачтено" или "хорошо" (4);

от 85 до 100 - "зачтено" или "отлично" (5). -

11.9. Методические указания для обучающихся по прохождению промежуточной аттестации.

Промежуточная аттестация обучающихся предусматривает оценивание промежуточных и окончательных результатов обучения по дисциплине. Она включает в себя:

- экзамен - форма оценки знаний, полученных обучающимся в процессе изучения всей дисциплины или ее части, навыков самостоятельной работы, способности применять их для решения практических задач. Экзамен, как правило, проводится в период экзаменационной сессии и завершается аттестационной оценкой "отлично", "хорошо", "удовлетворительно", "неудовлетворительно".

Экзамен проводится в одной из следующих форм:

с примением средств электронного обучения (LMS ГУАП) -

в письменной форме в виде теста -

В случае дистанционной формы промежуточной аттестации, экзамен проводится в виде теста с применением средств электронного обучения.

Дифференцированный зачет проводится в одной из следующих форм:

- в форме представления и защиты курсовой работы

Выполнение курсовой работы оценивается по 100-бальной шкале согласно МДО ГУАП. СМК 2.77 "Положение о модульнорейтинговой системе оценки качества учебной работы студентов в ГУАП":

- менее 55 - "неудовлетворительно" (2);

- от 55 до 69 - "удовлетворительно" (3);

от 70 до 84 - "хорошо" (4); -

от 85 до 100 - "отлично" (5). -

Приблизительное распределение баллов за выполнение, оформление и защиту курсовой работы приведено в таблице 20.

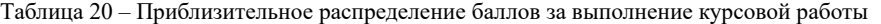

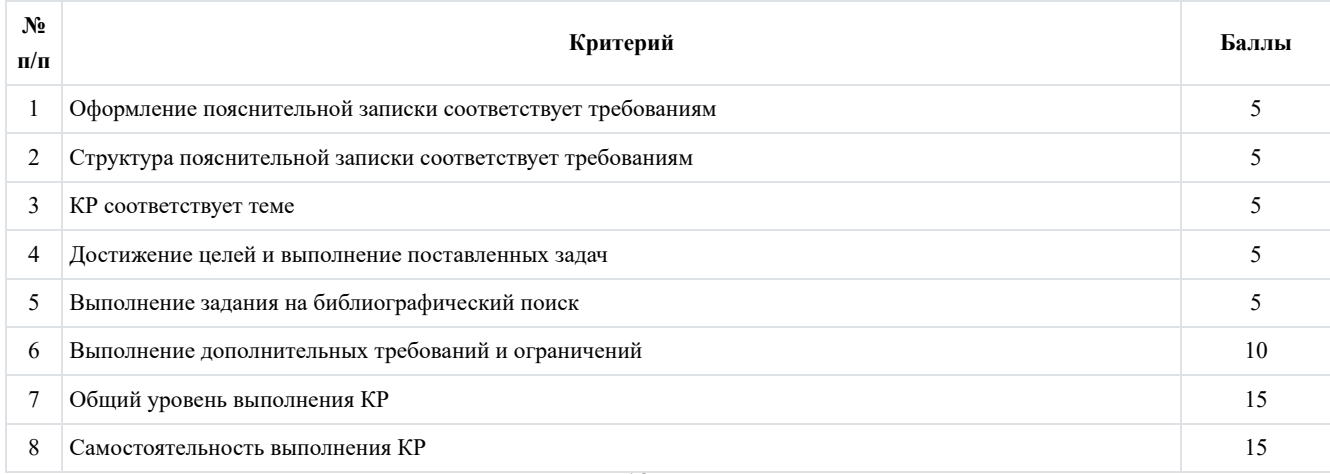

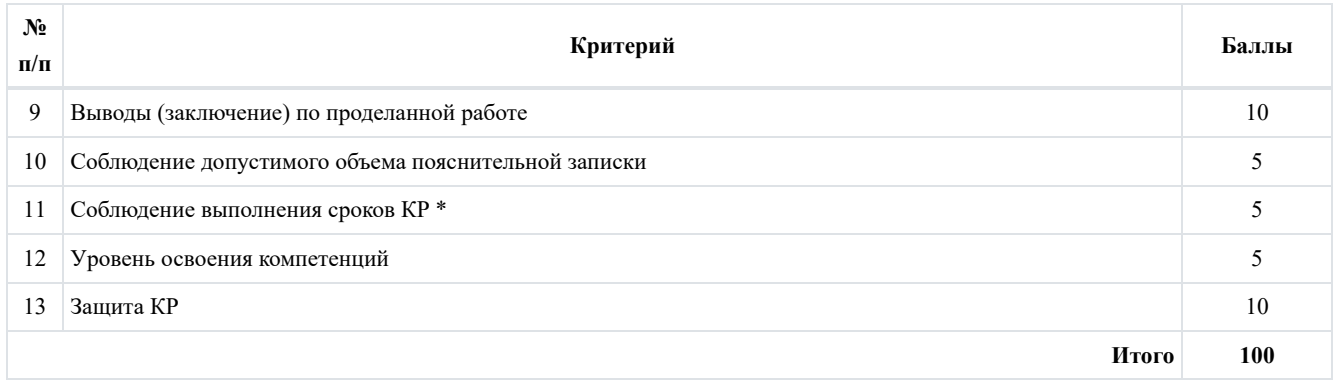

\* Пояснительная записка сдается на проверку не позднее, чем за неделю до защиты, которая проходит на зачетной неделе.

В случае дистанционной формы промежуточной аттестации, защита проводится с применением средств электронного обучения.

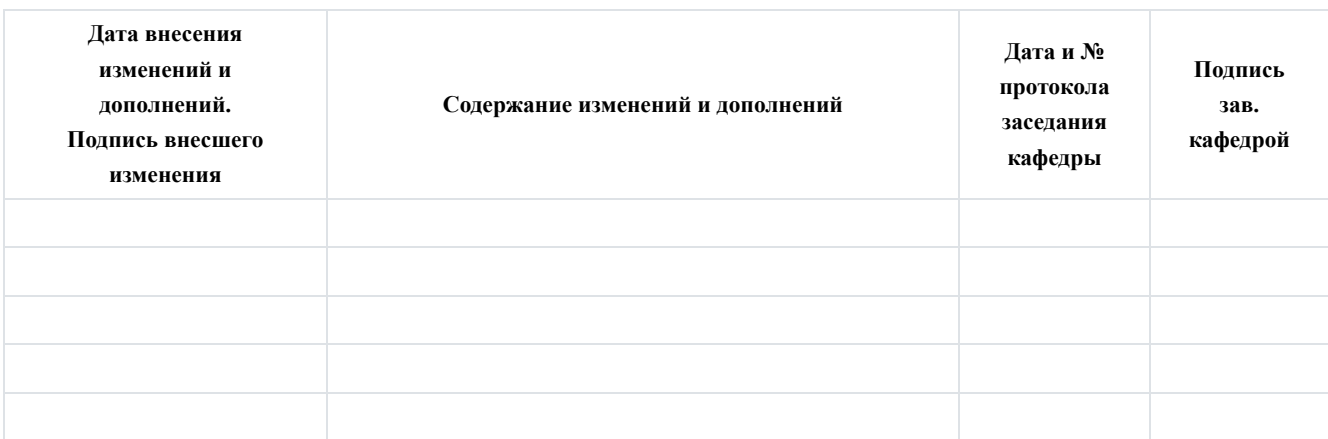

# **Лист внесения изменений в рабочую программу дисциплины**